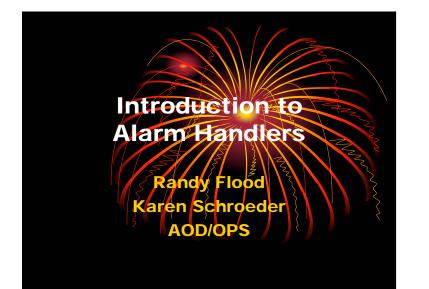

### What is the Alarm Handler?

The Alarm Handler is an interactive graphical application used primarily by accelerator operators and physicists to display and monitor EPICS database alarm states.

### **Purpose of the Alarm Handler**

- Bring alarms to the operator's attention
- Provide the operator guidance for handling of specific alarms
- Allow the operator to globally acknowledge alarms
- Provide a graphical view of current database alarms
- Provide for logging alarms and display of the logged alarm history

# What

### What is an alarm?

- Deviations from tolerance band
  - Major: red alarm. Significantly out of tolerance or a fault
  - Minor: yellow alarm. Moderately out of tolerance or a warning
- Software or Hardware errors
- Loss of communication to hardware or linked records

### Severity and Status

There are two parts to an alarm: the alarm status and the severity of that alarm status. Alarm status and severity are set and checked whenever a record is processed.

## Severity and Status

### Alarm Severity

- The SEVR alarm field in an EPICS database record specifies the severity of an alarm state. Currently the alarm severity can take one of the following four values:
  - NO\_ALARM: The channel is not in alarm. The pv has returned to a normal state
  - MINOR: Yellow alarm. This is the lowest alarm severity.
  - MAJOR: Red alarm. This is the second highest severity condition.
  - INVALID: White alarm. Invalid data or no communication. This is the highest severity condition.

# Severity and Status

- Each EPICS database record has a STAT alarm field that specifies the alarm state of the database record. Currently the status field can take one of more than 20 values, some of which are:
  - HIHI
  - HIGH
  - LOW
  - LOLO
  - STATE

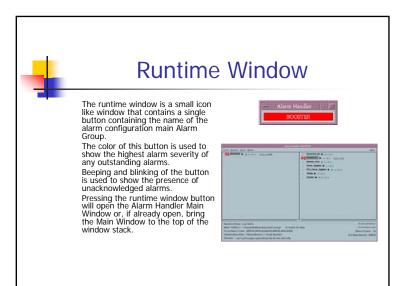

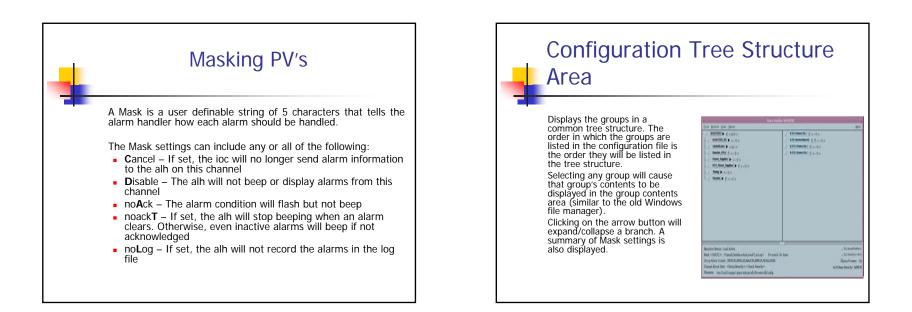

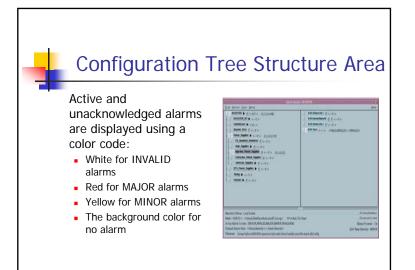

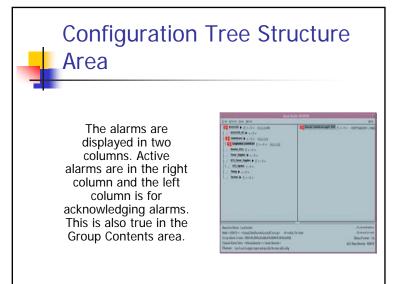

### 

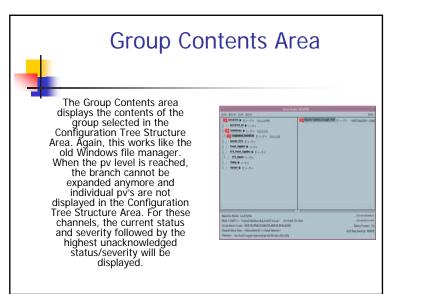

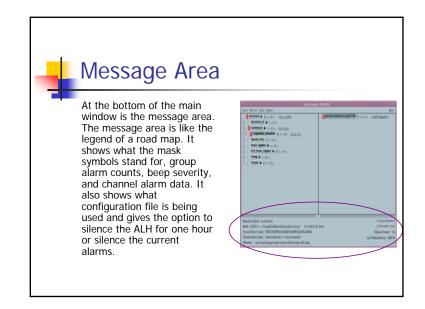

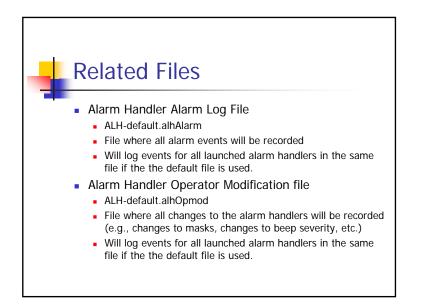

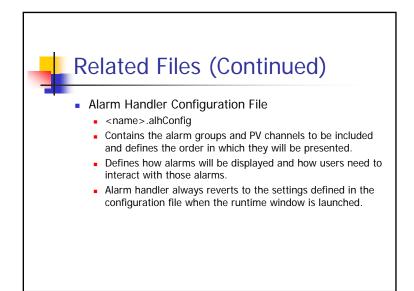

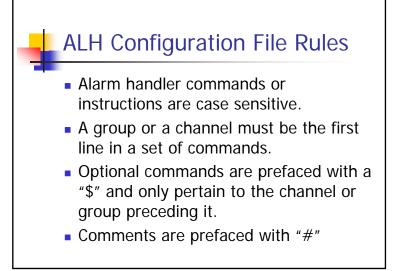

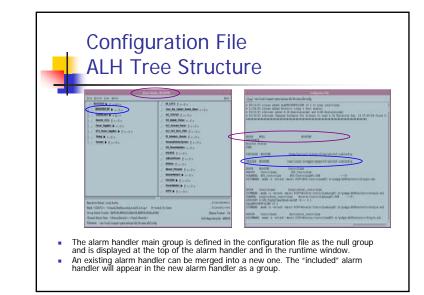

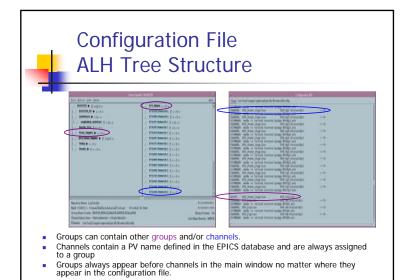

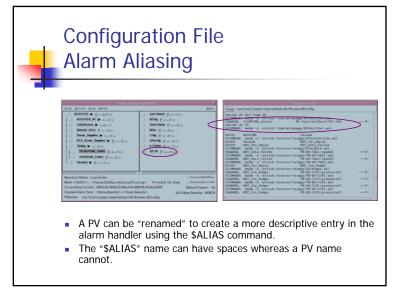

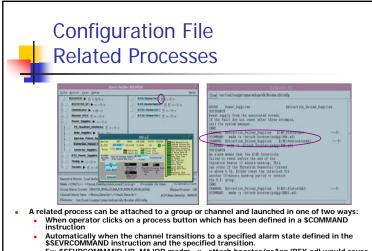

Ex: \$SEVRCOMMAND UP\_MAJOR medm -x -attach booster/psApp/BEK.adl would cause the MEDM window to pop up when the alarm state of the process variable would transition from no alarm or minor alarm into the major alarm state.

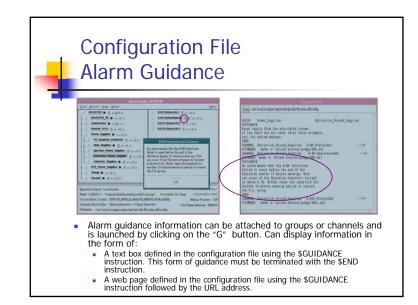

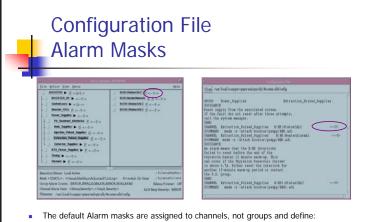

- if an alarm is to be displayed
- · when an operator must acknowledge the alarm, and
- if the alarm is to be logged.
- The mask(s) has to be defined in the proper place in the mask list <CADTL> to take affect with "-" as place holders for the unused masks.

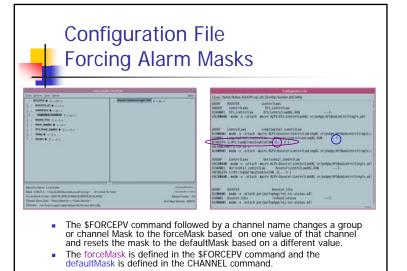

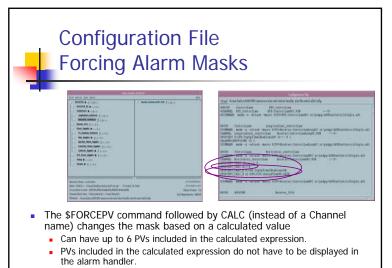

Calculated expression can be logical, algebraic or relational.

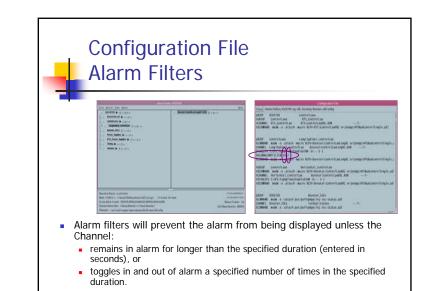

# And Finally . . . Thanks to Janet Anderson and all the individuals and groups who have contributed to developing the alarm handlers. Thanks to Steven Jones for his help in preparing this talk. More complete information on alarm handlers can be found in the "Alarm Handler User's Guide" by Janet Anderson located on the Web in the Epics Documentation under the Extensions Section.